## **PROGRAMAS GRATUITOS DE DIBUJO VECTORIAL**

Escrito por Isabel Pueyo Miércoles, 22 de Octubre de 2003 01:07

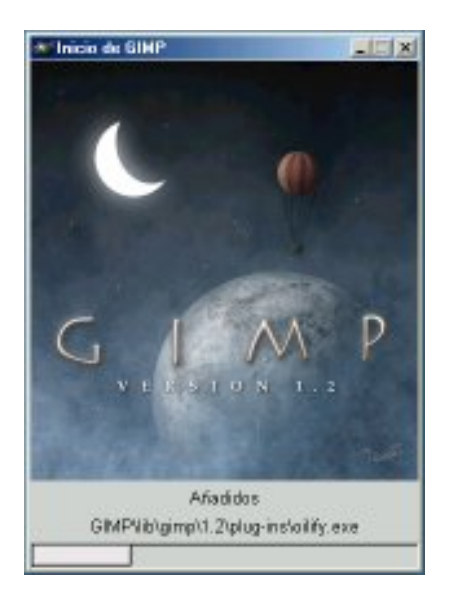

Citamos una relación de programas gratuitosde dibujo vectorial con la referencia a los sitios web de los autores o de las empresas que los distribuyen.

Es un abanico de posibilidades que merece la pena analizar ya que son programas muy útiles para la elaboración de gráficos de distinto tipo.

A cada programa añadimos un breve comentario.

*Programas de dibujo vectorial gratuitos*

**StarDraw** (acompaña a StarOffice) Bastante bueno. Herramientas para nodos, relleno, capas, cerrar curvas

Escrito por Isabel Pueyo Miércoles, 22 de Octubre de 2003 01:07

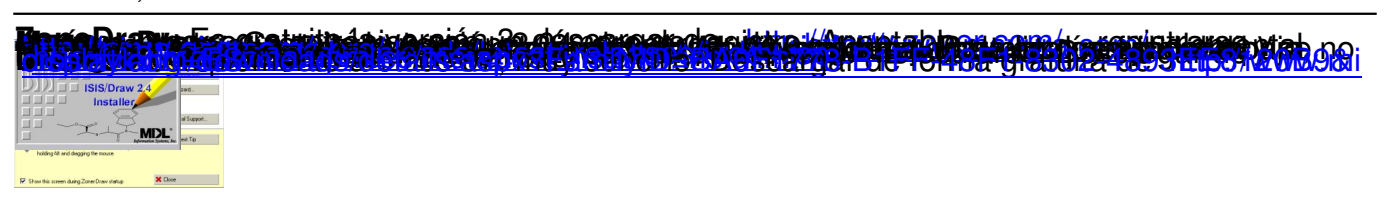